## **Instructions for Arranging Elective Experiences**

There are a few important things to remember when arranging electives:

- The Elective Scheduler [\(fmelect@ucalgary.ca\)](mailto:fmelect@ucalgary.ca) reviews all elective opportunities. The Elective Scheduler can help you to consider your options, narrow your focus, and can help coordinate and schedule on your behalf
- There are limitations on type of electives available each year and during specific time frames (i.e. Blocks 1-3) due to clinic/preceptor availability. It is **key** that you follow the steps outlined below to improve your chances of getting a desired elective.
- For electives 2 or more weeks in duration:
	- o Once an elective experience has been confirmed, Residents will need to complete an 'Elective Request Form' for **all** elective experiences 2 weeks or longer (both within Calgary and out of town). The form has been uploaded to One45 and made available for you to complete via the self-send function (same as the vacation request forms).
	- $\circ$  A minimum of 3 objectives are required for experiences 2 weeks or longer. The form provides space to submit up to 5 learning objectives. If you have more objectives than space allows, please submit a second form.
	- o Your request and objectives will be reviewed by your Division Director, who will contact you if the learning objectives require revision. Click here fo[r help writing learning objectives.](https://www.ucalgary.ca/familymedicine/system/files/flp-learning-objectives-guide-16-04-27.pdf)
	- $\circ$  The submission deadline for Calgary based electives is 2 blocks before the start of the elective block. For out of town electives the submission deadline is 7 blocks before the start of the elective block. Please review the submission timeline below prior to submitting your request.

### **A. WITHIN THE CALGARY REGION**

#### **I. Process for requesting electives**

Residents are emailed their track schedules in March/April. Ten weeks prior to start of each block the Scheduler will email a list of confirmed FM elective experiences of one week or greater that are available during this period.

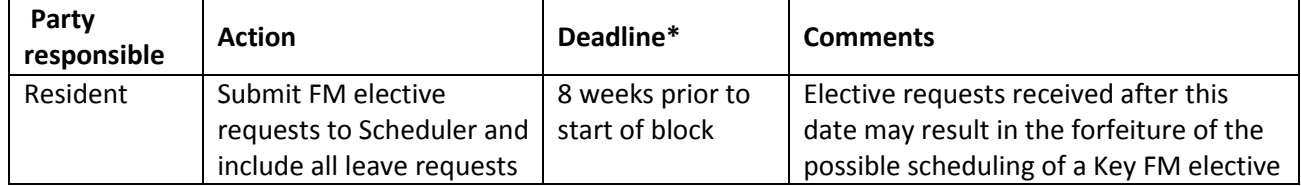

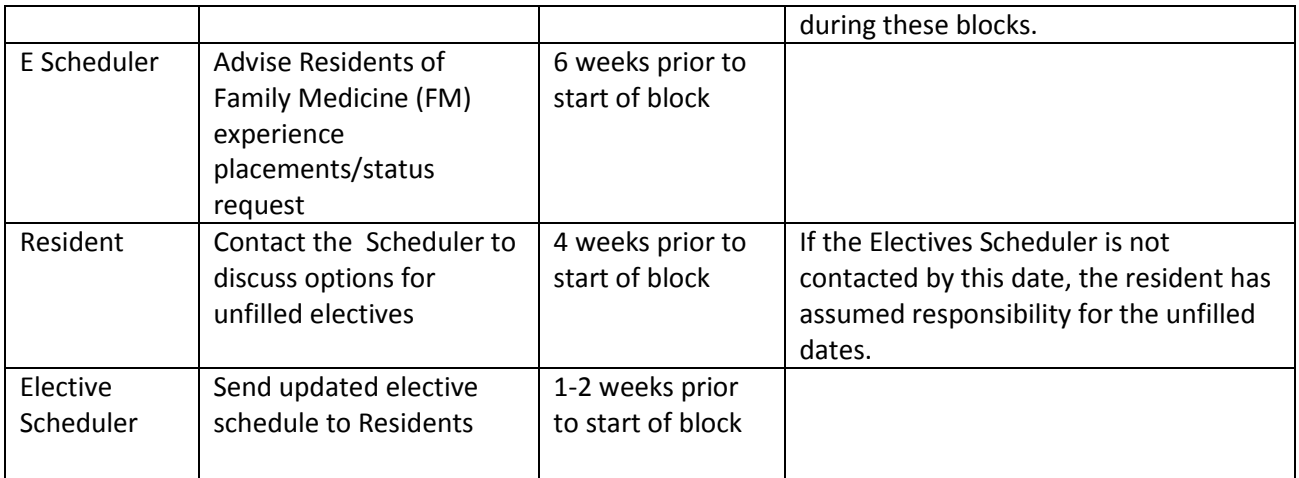

#### \**For each Block the Elective Scheduler will specify deadline dates*

- **Note:** Every effort will be made to help you obtain the electives of your choice however there are certain factors that may prevent this:
- Last minute cancellations of confirmed electives by preceptors or clinics of opportunities due to operational needs
- Limited options of electives in certain specialities due to operational needs
- Number of requests for certain blocks versus available options

# **B. OUT OF TOWN ELECTIVES**

- For all out-of-town (outside Calgary, outside Alberta, outside Canada) electives, Residents must follow very specific steps and secure special approvals
- For all out of town electives, travel costs and accommodation expenses are the responsibility of the Resident. (in Yukon, NWT, and Nunavut Residents may be eligible for CRIEE funding through DLRI- Distributed Learning Rural Initiative)
- This document provides you with the steps you must follow and answers Frequently Asked Questions

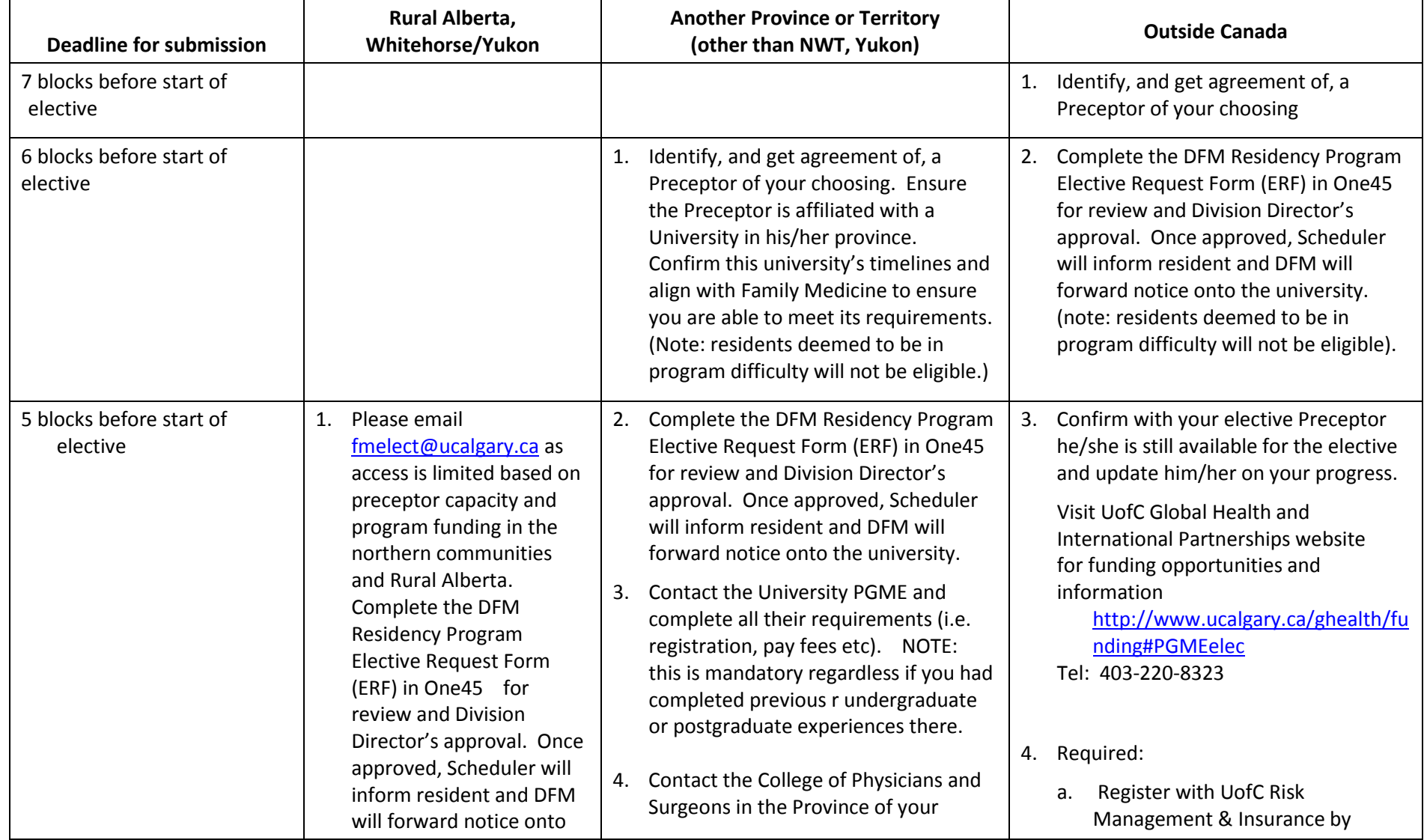

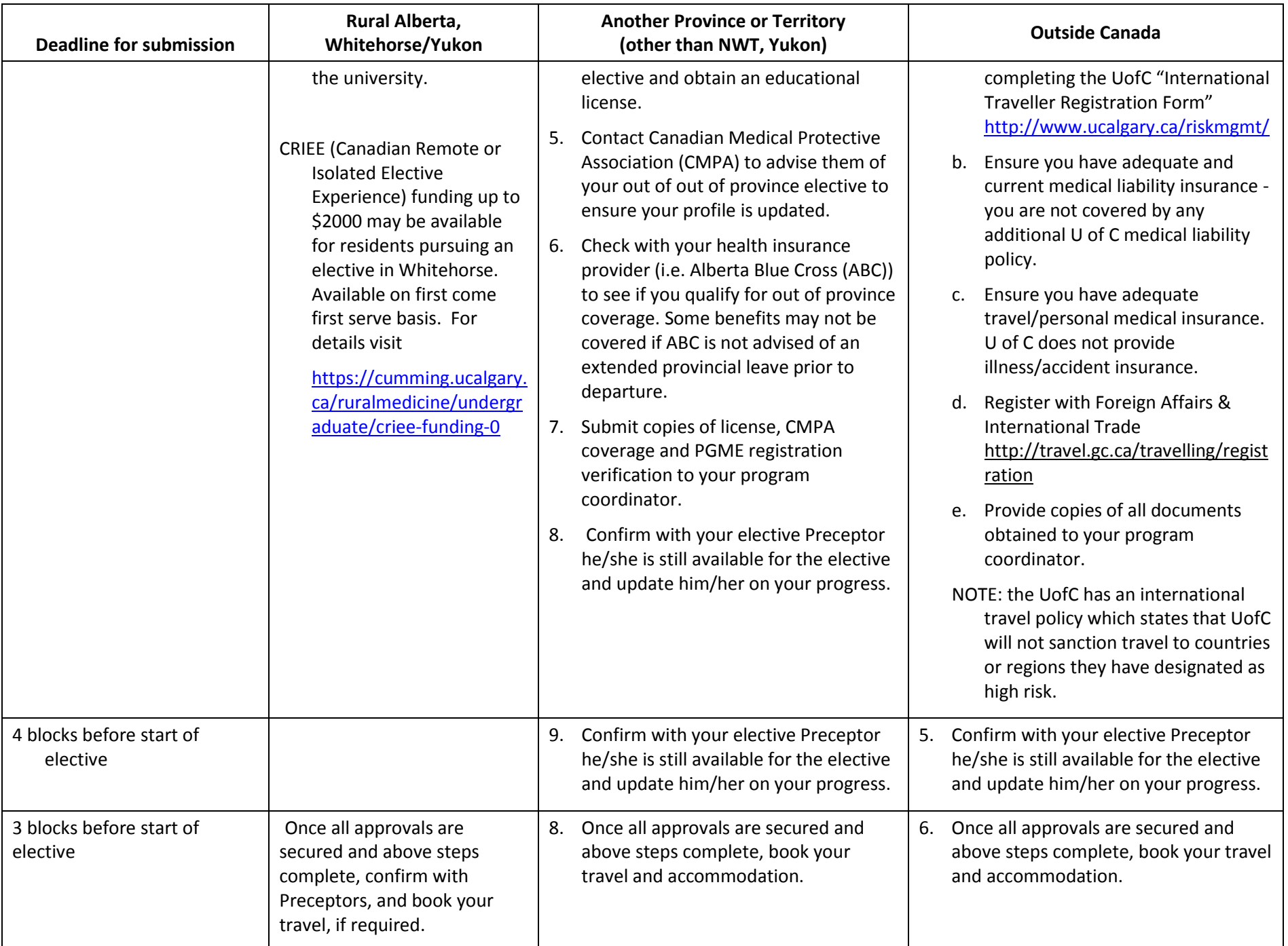

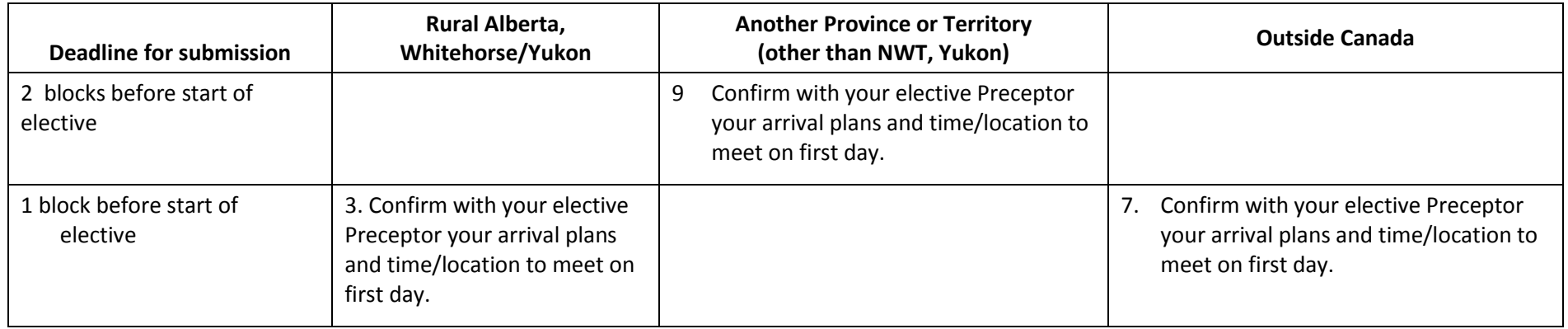